## **Supplementary Data**

*FindNonCoding: rapid and simple detection of non-coding RNAs in genomes*

By Erik S. Wright

## **Supplemental Methods**

The approach to identifying non-coding RNAs is split into two phases: training (*LearnNonCoding*) and searching (*FindNonCoding*). In the first phase, four patterns are learned from a multiple sequence alignment provided as input. The quality of the multiple sequence alignment is therefore important for accurate pattern recognition. Multiple sequence alignments can be constructed with DECIPHER using the *AlignSeqs* function with unaligned sequences as input. However, a higher-quality alignment can sometimes be obtained by aligning sequences to the Rfam seed alignment one-by-one using *AlignProfiles* and then removing the seed sequences from the final alignment. This approach is preferred when a large (> 100 sequences) seed alignment is available.

The goal of *LearnNonCoding* is to calculate parameters for a log-odds model of the form:

$$
score = \sum_{i \in features} log \left( \frac{foreground_i}{background_i} \right)
$$

Where *score* is the reported log-odds score for a putative hit, *features* is the set of extracted patterns representing a non-coding RNA family, *foreground* is the prevalence of a feature among training representatives from that family, and *background* is the feature's prevalence in random sequence.

In stage 1, *LearnNonCoding* identifies conserved sequence motifs represented in the form of a position weight matrix. Candidate motifs are found by applying a center point moving average to the entropy at each position in the multiple sequence alignment (with fewer than 50% gaps), and recording regions with average entropy less than 1.8 bits. To lower the chance candidate motifs will fail to match new sequences, regions are split when they are too long or when more than 5% of training sequences have a different length in the region due to insertions or deletions.

Each candidate motif is searched in the input sequences and in random background sequences of the same base composition (i.e., fraction of A, C, G, and U nucleotides). Log-odds scores are recorded for each position weight matrix hit, where the foreground is the probability of observing a base at a position in the motif, and the background is a uniform distribution (i.e., 25% of each nucleotide). Scores are discretized by binning into up to 10 bins that are uniformly distributed among observed scores. The resulting motifs are ranked by their discerning power, defined as the sum of absolute values of log-odds scores assigned to each bin multiplied by the

relative frequency of observing each bin, and up to the top 20 are kept (by default). This results in a set of sequence motifs (i.e., position weight matrices) defined by the  $10<sup>th</sup>$  and  $90<sup>th</sup>$ percentile of their positions relative to the beginning and end of the input sequences.

For example, the tRNA (RF00005) motifs look like:

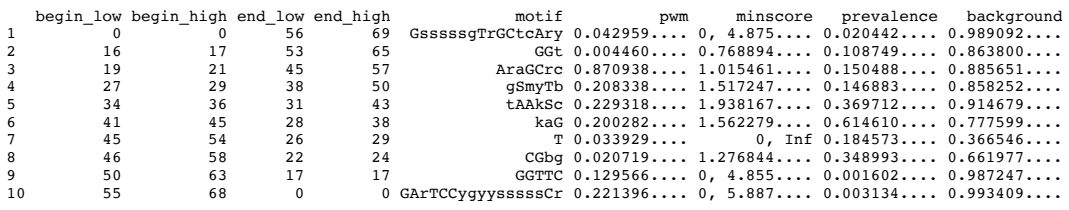

In stage 2, *LearnNonCoding* identifies conserved secondary structure patterns in the input multiple sequence alignment. First, unless one is provided by the user, a consensus secondary structure is predicted using the *PredictDBN* function within DECIPHER. Second, all possible palindromes are recorded with a minimum stem length of four nucleotides, minimum loop length of three nucleotides, a maximum loop length of 500 nucleotides (by default), and up to one mismatch where wobble base pairs (i.e., G/U and U/G) are not considered mismatches. Free energy of all palindromes is predicted with RNA/RNA nearest neighbor parameters. For each input sequence, the stem loop with lowest free energy overlapping each predicted base pairing in the alignment is recorded.

This process typically results in a large set of hairpins and their positions relative to the beginning and end of the sequences. Next, steps are taken to rank hairpins relative to their discerning power and remove redundant hairpins covering overlapping positions in the input sequence alignment. The set of free energies for hairpins spanning two positions in the alignment are binned into up to 10 bins, and log-odds scores are determined based on the prevalence of each bin relative to a random background. Unlike motifs, hairpins are defined by two of three possible positions: their  $10<sup>th</sup>$  and  $90<sup>th</sup>$  percentiles of distances relative to the beginning of the sequences, end of the sequences, or the total number of nucleotides they span (i.e., width). The two distances are selected that have the smallest percentile range to minimize the likelihood the hairpin is observed by chance.

For example, the tRNA (RF00005) hairpins capture three of four hairpins in the canonical clover leaf secondary structure:

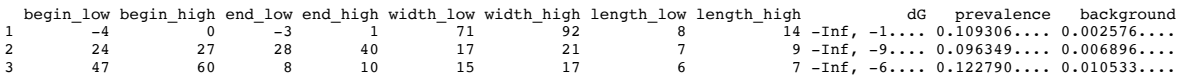

In stage 3, *LearnNonCoding* records the frequencies of k-mers in the input sequences. The value of k (between 1 and 4) is determined automatically from the diversity of input sequences such that all k-mers are observed at least 10 times. These k-mer frequencies are later used as the foreground in scoring, with the background being drawn from a window of up to 10,000 nucleotides centered around each position in the genome. This allows the background k-mer

distribution to vary across the length of the genome and avoids assigning too high of scores to k-mers in regions with GC-content more closely matching the input training sequences.

In stage 4, *LearnNonCoding* fits a sigmoidal function to the cumulative distribution of input sequence lengths. Care is taken to fit a smooth sigmoid, rather than a square wave, when the distribution of input sequences is very narrow. The probability density function is derived from the derivative of this sigmoid, and represents the expected distribution of foreground sequence lengths. The background is assumed to be a uniform distribution between 0.5 and 2.0 times the length of the shortest and longest input sequence, respectively. This sets the upper and lower bound of sequence lengths that can be detected.

In stage 5, *LearnNonCoding* calibrates the log-odds scores of the model so that they will be consistent across models and account for any dependencies that violate the assumption of independence among features. This is performed by searching random sequence with *FindNonCoding* and recording the scores of any hits. This process is repeated until a minimum number of observations are recorded, a maximum number of iterations is reached, or the observed scores of random hits fall well under the expected number (i.e., the false discovery rate of a high score should be less than  $e^{-score}$ ). The right tail of the score distribution is fit to a censored log-normal distribution using maximum likelihood estimation. This results in two calibration parameters (i.e., the mean and standard deviation) that are used to transform reported scores for a *NonCoding* model.

*FindNonCoding* is designed to quickly find the beginning and ending position of hits in an input sequence (i.e., genome). To accomplish this, it first searches for each motif in the input sequence (and its reverse complement) and adds scores to each position of two numeric vectors: one for the beginning and one for the end position of matches. Log-odds scores for a motif hit are distributed between the beginning and ending positions of a candidate match relative to their span. For example, the first tRNA motif (above) starts at position zero relative to the beginning of the sequences and ends 56 to 69 positions from the end of the sequences. Therefore, the beginning has a span of 1 and the end has a span of 14 positions. Hits to this motif would have 14/15<sup>ths</sup> of their score added to the "begin" vector at position zero from the start of the hit and  $1/15$ <sup>th</sup> of their score added to the "end" vector at positions 56 to 69 from the end of the hit. The remaining positions (i.e., those without any hits) are given a negative score according to the log-odds of not having observed the motif.

The resulting score vector is assessed for matches to the non-coding RNA family by adding the start and end scores at pairs of positions between the minimum and maximum length of the sequence (i.e., defined in stage 4 above). The combined score is calculated from the addition of the motif score, k-mer score, and length score. To carry forward, at least 60% of the desired minimum score must come from the combined score and 40% from the motif score at this point. Candidate matches that carry forward are searched for hairpins in the next phase. The observation of a hairpin is given a log-odds score based on its free energy (i.e., defined in stage 2 above) and the absence of an expected hairpin is given a negative score. These scores are added to the combined score and transformed by the calibration (i.e., see stage 5 above) to

report the final total score. In the last phase, the best scoring hit is selected when multiple hits are significantly overlapping, unless indicated otherwise by the user.

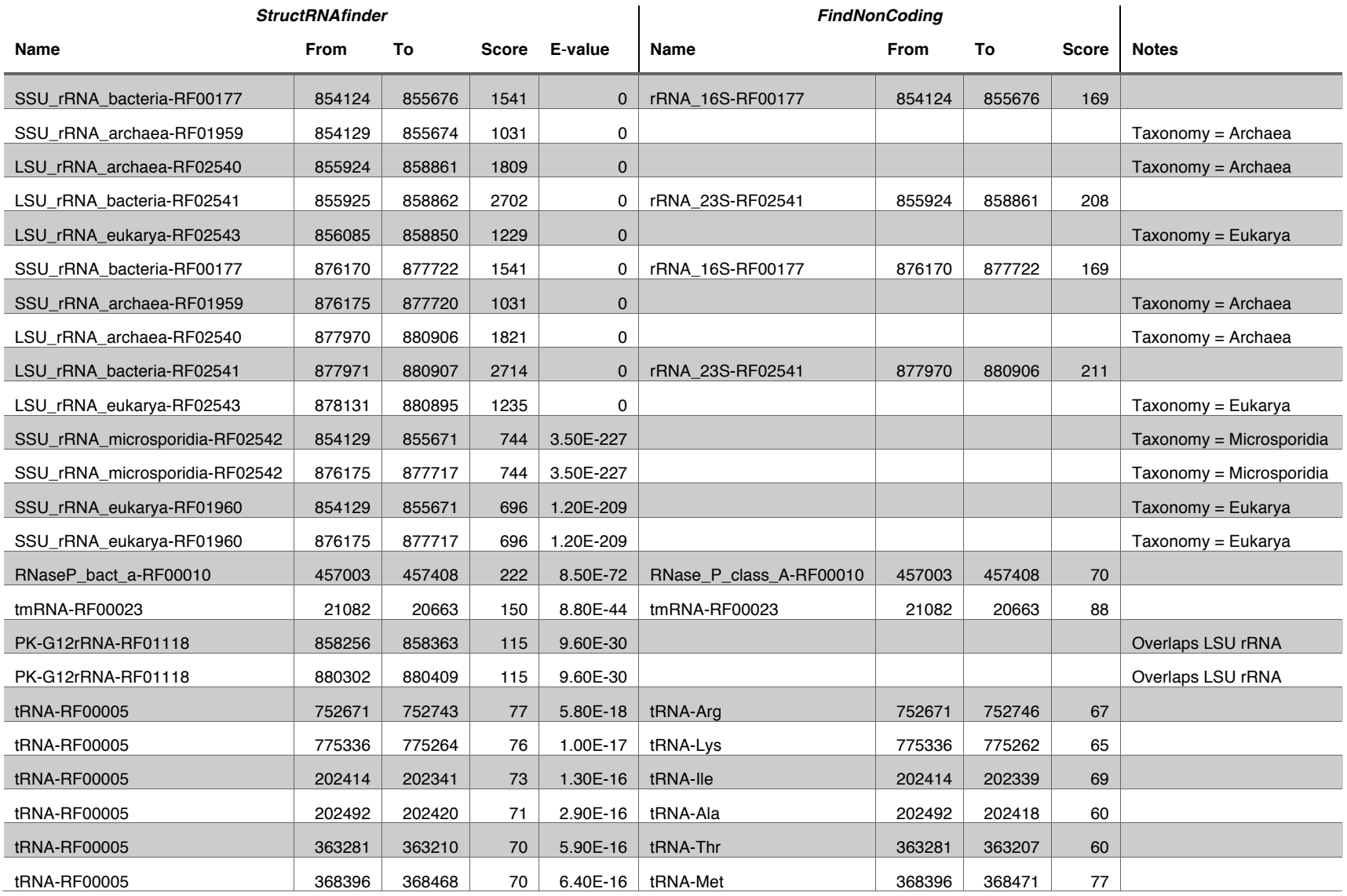

## **Table S1. Comparison of** *FindNonCoding* **and** *StructRNAfinder* **on the genome of** *Chlamydia trachomatis* **(NC\_000117).**

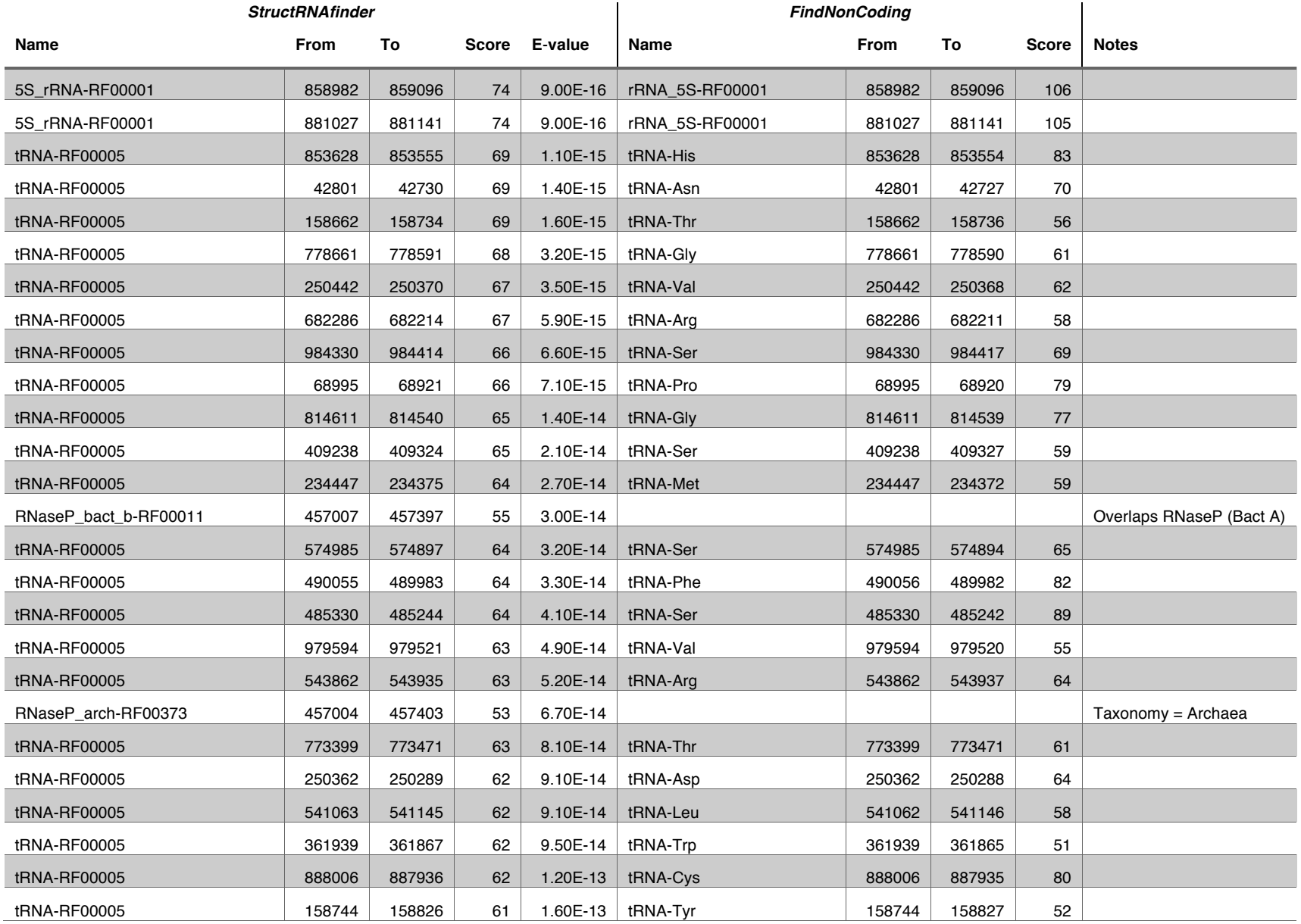

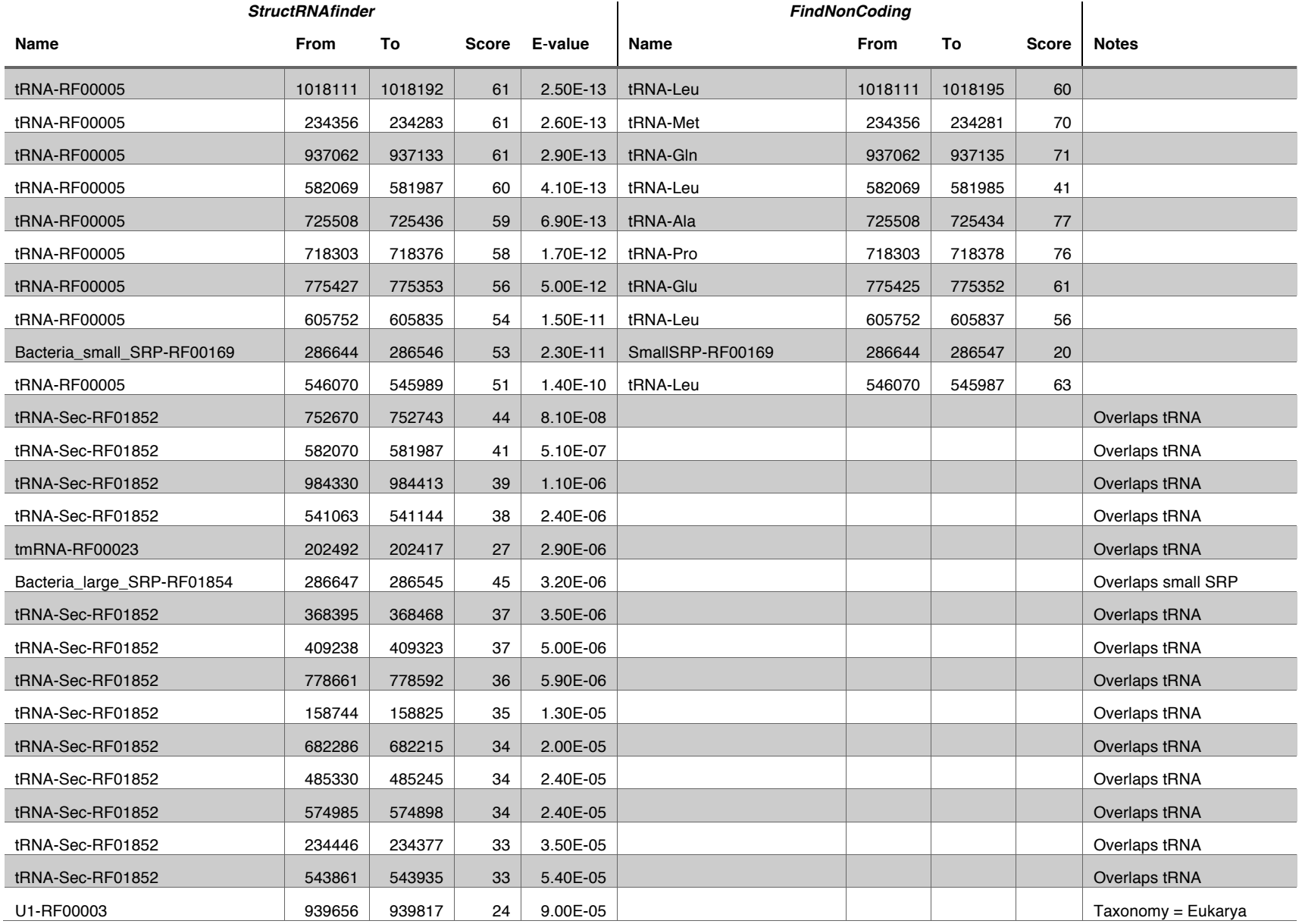

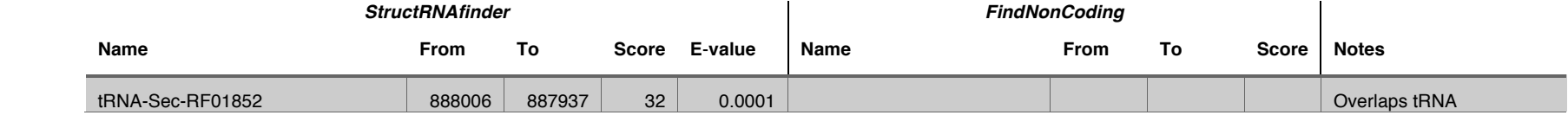

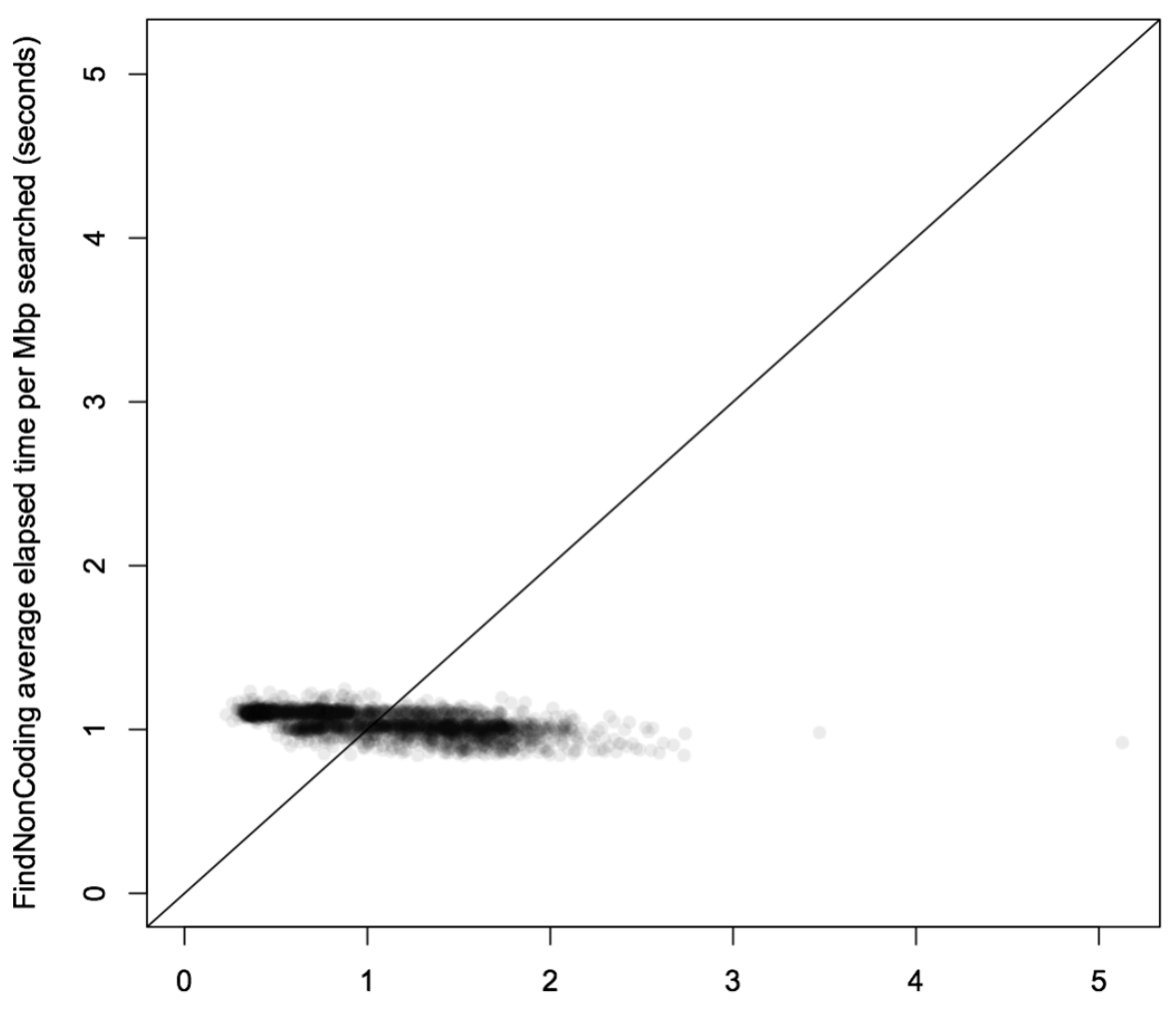

Infernal average elapsed time per Mbp searched (seconds)

**Figure S1.** *FindNonCoding* **and Infernal have similar search times on average.** The plot shows the time required to search each million base pairs (Mbp) of 2,774 genomes (points). Although Infernal had a wider distribution of search times, on average it took 1.15 seconds per Mbp, whereas *FindNonCoding* took 1.04 seconds per Mbp. Both programs were forced to use a single processor in this comparison.

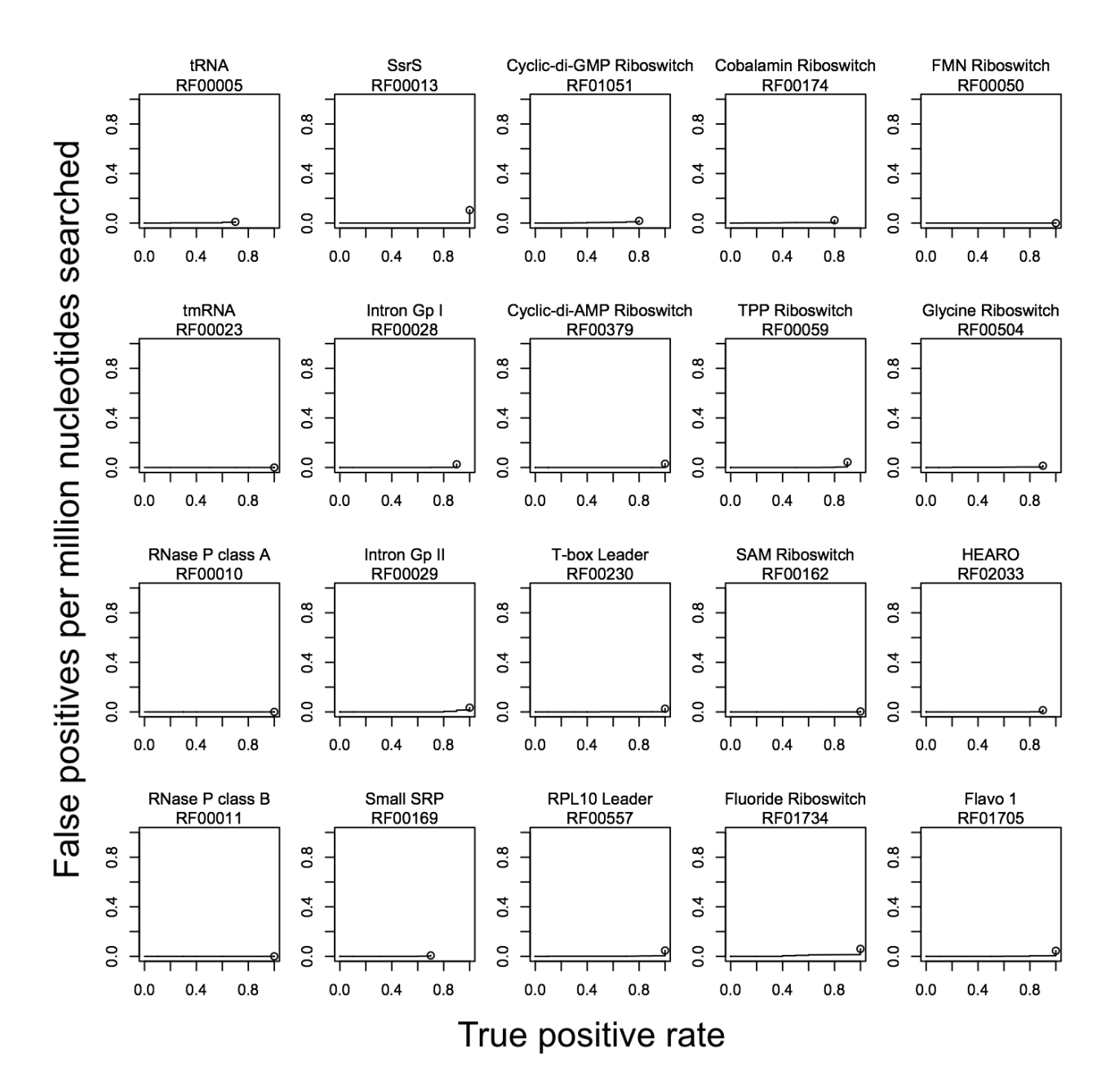

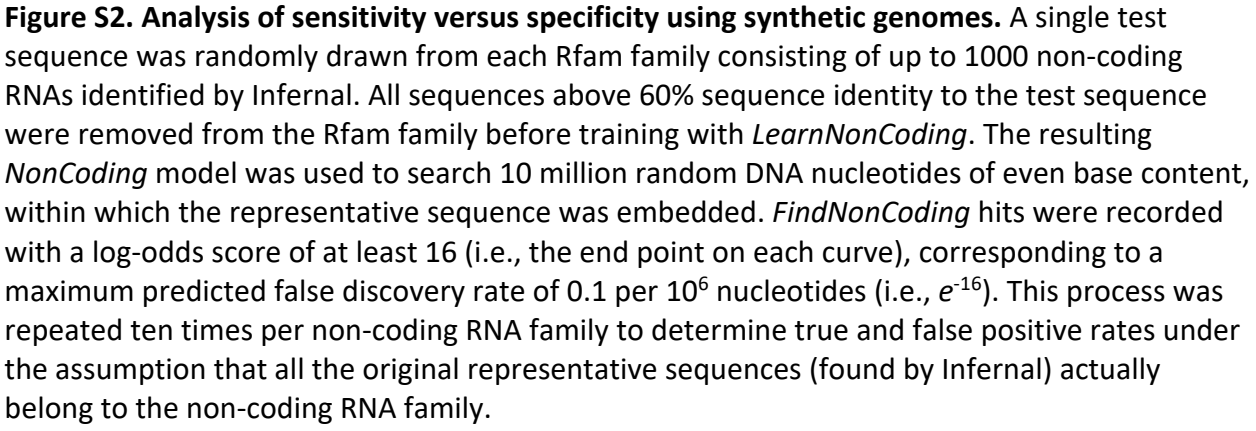

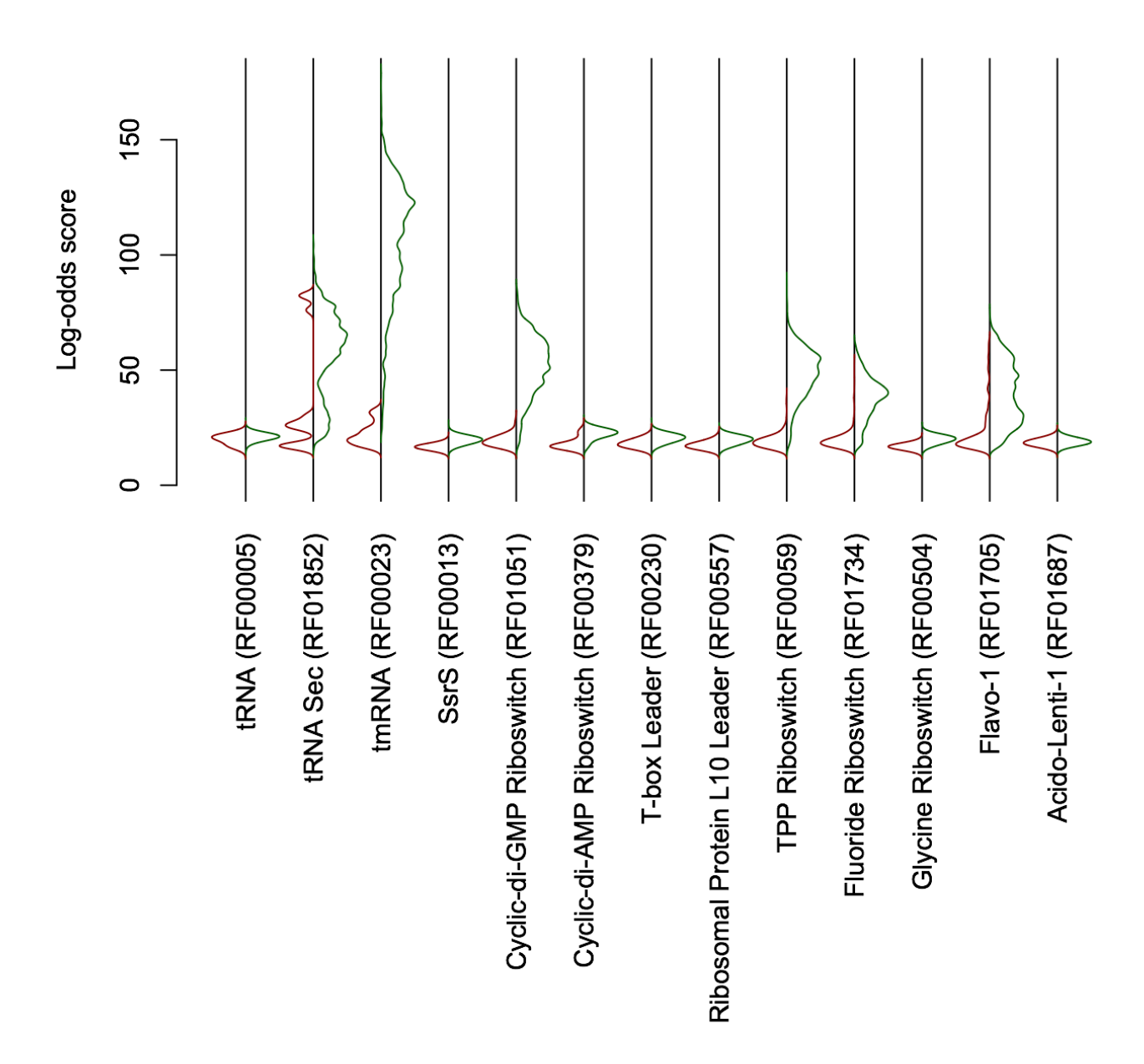

**Figure S3. Distributions of scores for predicted non-coding RNAs.** The distribution of scores are shown for false (red; left) and true (green; right) positive non-coding RNAs identified in bacterial genomes. Only non-coding RNA families with more than 10 false positives in 2,774 genomes are shown, with the distributions normalized to the maximum density of true and false positives in each non-coding RNA family. Only a small subset of false positives (i.e., noncoding RNA sequences overlapping with protein coding genes) had high scores.

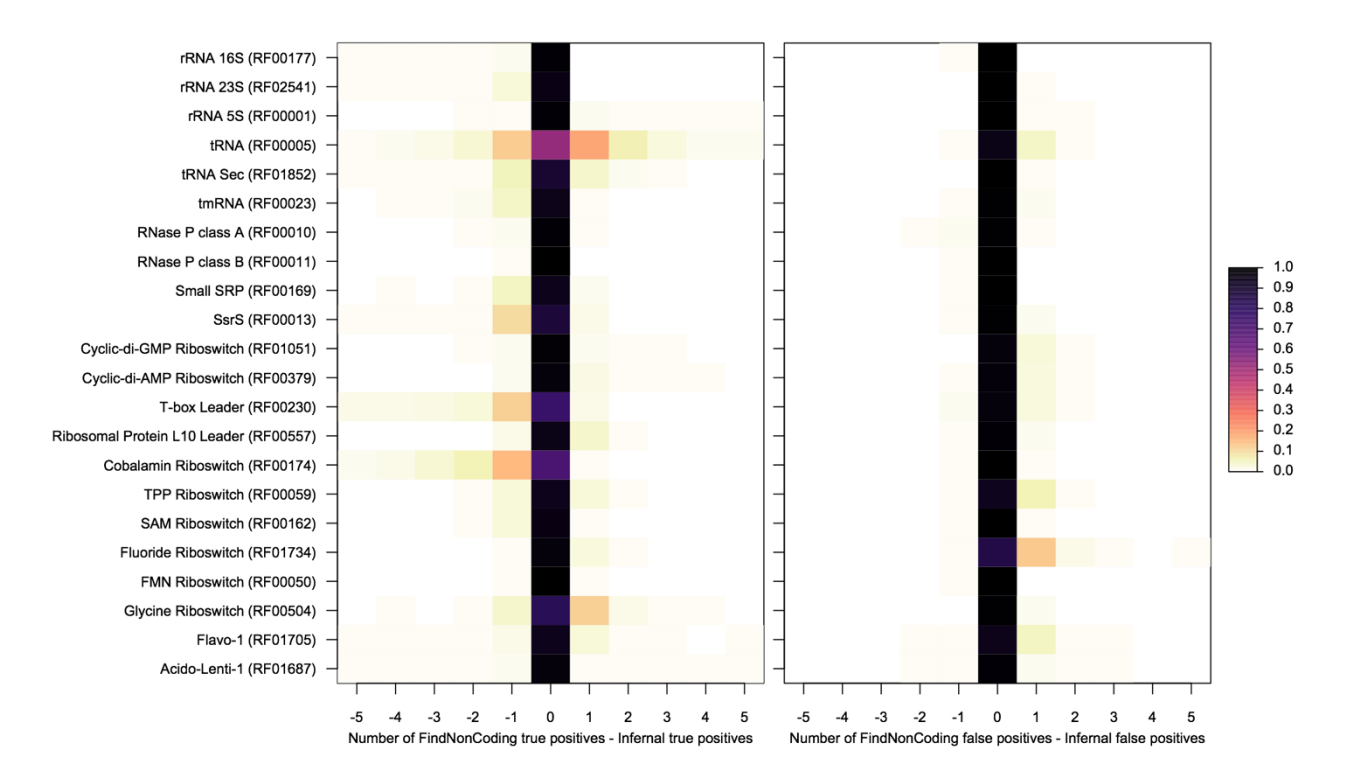

**Figure S4. Relative number of true and false positives per genome.** On average, Infernal identified more non-coding RNAs that do not significantly overlap with protein coding genes (left), although there are also some putative non-coding RNAs only identified by *FindNonCoding*. The color scale shows the difference in the number of assigned hits as a fraction of true or false positive hits per genome. Both programs yielded the same number of true and false positive hits in the vast majority of cases. Infernal is excellent at discriminating coding from non-coding sequence and identified fewer false positives than *FindNonCoding* (right). Only differences in the number of true or false positives of up to five per genome are shown because discrepancies beyond five were relatively rare (< 0.3%).